# **How to fix Adobe Photoshop CC2019 Installation Problem?**

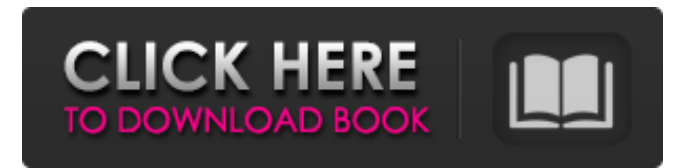

# **How To Download Adobe Photoshop From Zip File Crack + For Windows [Latest-2022]**

\* \_Adobe Photoshop CS6 Extended\_ (Mac or Windows) \* \_Adobe Photoshop Elements 10\_ (Mac or Windows) \* \_Adobe Photoshop Lightroom 4\_ \* \_Photoshop Elements 7 for iPhone\_ (iOS) \* \_Adobe Photoshop Camera Raw (CS6 and CS6 Extended)\_ \* \_Adobe Photoshop Lightroom 4\_ \* \_Adobe Photoshop Lightroom Mobile (iOS)\_ \* \_Adobe Photoshop Lightroom Classic for Windows and Mac\_ Photoshop includes the features of all the other Adobe products, plus many more. Some of the features are the following: \* An overwhelming number of tools for manipulating raster images. Some of the tools are: \* Clone Stamp tool \* Content-Aware tools \* Fill tool \* Healing Brush tool \* Levels tool \* Move tool \* Paint Bucket tool \* Pen tool \* Select and Mask tool \* Sharpen tool \* Smudge tool \* Spot Healing Brush tool \* Spot Healing tool \* Warp tool \* Shadow and Gradient tools \* Type tools \* vector tools The following is a small list of some of the tools available for raster images: \* Clone Stamp tool for removing background without affecting foreground objects. \* Content-Aware tool that identifies and removes elements from the background, including text, photos, shapes, and so on. \* Fill tool for applying an image (or pattern) to an area. \* Healing Brush tool for smoothly removing blotchy spots and healing or repairing most kinds of images, including removing scratches and removing portions of an image. You can also use the Clone Stamp tool in conjunction with the Healing Brush tool. \* Levels tool for adjusting the level of contrast. \* Move tool for moving, rotating, stretching, and cropping raster images. \* Pen tool for drawing, erasing, and filling in colors for shapes on raster images. \* Pixelmator Pro, a Mac version of Photoshop that is free. Like all Adobe products, Photoshop has the ability to apply a desired level of contrast with the Levels tool

### **How To Download Adobe Photoshop From Zip File Crack+ Activation**

Click here to learn how to download the latest version of Photoshop Elements. How to Use Photoshop Elements Open an image that you want to edit using Photoshop Elements. Creating a New Photoshop Elements Document. A Photoshop Elements document is similar to a standard Photoshop document, but Elements is optimized to work with images. To create a new image, you open an image in the application and then click the "File" icon. This opens the "Photo" panel with an icon for "File" at the bottom of the screen. From there, you'll see an image and an option to "Open." This opens a panel where you'll be asked to select an image. If you already have an image open, you can open another file from the same folder. Alternatively, you can use the keyboard shortcut "Alt + Enter". In the "Photo" panel, you'll see that you can choose from the following options: New document (New) - Creates a new document - Creates a new document Open (Open) - Opens an existing document - Opens an existing document Choose (Choose) - opens an existing document selected from the library You can have multiple open documents in the application and switch between them using the "Windows" menu. Select an existing document in the library to open it. You can have up to 100 files open. Adjust Image Light and Color in Photoshop Elements. From the Photo panel, you can view, edit, and create images. To begin editing the image, you can use the "Edit" tab. Edit an existing image. Click and drag to select the area of your image that you want to edit. The larger the selection, the more precise the changes will be. Change the brightness, contrast, exposure and white balance of your image. A plus sign (+) or a minus sign (-) to the right of a slider moves the slider to that extreme. As you slide the slider, the image will be adjusted accordingly. You can also use the keyboard shortcut "Ctrl  $+ A$ " to select the whole image. You can also use the keyboard shortcut "Ctrl + D" to deselect your selection. You can also use the tools (and keyboard shortcuts) to adjust multiple areas of the image. For example 05a79cecff

### **How To Download Adobe Photoshop From Zip File Product Key Full [2022-Latest]**

Extra Credit Suppose you see two balls hidden at the same distance from you. One is just as big as the other, but the other one is smaller. What is the maximum distance you can reach and touch the smaller ball with your hand? Suppose you want to play with another person. You see each other, and you see two balls that are hidden at the same distance from each of you. One of them is smaller than the other. (The other one is the same size as the

#### **What's New In?**

1. Field of the Invention The present invention relates to paper recycling, and more specifically, to a system and method for creating a finished paper product with a depleted resin content of less than an arbitrary standard. 2. Description of the Related Art Generally, paper production requires raw materials, such as fibers, resin, and/or a binder. The fibers of the paper can be sourced from trees or agricultural products. Fibers can be obtained from waste or recycled sources. Such a paper product might be recycled product. A fiber used in paper may be replaced by fibers from paper made of recycle material. The binder or resin is usually derived from wood or may be a synthetic resin. In most paper-production operations, the process includes steps such as grinding, mixing, and/or beating, to produce a pulp. A pulp can include fibers, resin, and/or a binder, and might be delivered to a pulper. Typically, pulping is performed using a mechanical process that may include a rotating drum in which the pulp is fed into a bath of chemicals. The chemicals can include for example, kraft, sulfite, or organic pulping chemicals. The chemicals and pulp are subjected to various pressures, temperatures, and shear forces in the pulping process. The chemicals break down the resin and fibers and dissolve them into a solution. The fibers and resin are discharged from the pulper as a fibrous pulp. Other deresinsizing chemicals may be added to the pulp solution to break down the resin. Depending upon the application, a binder or other material may be added to the pulp before the paper is formed. The pulp can then be conveyed to a paper machine, such as a Fourdrinier machine. The Fourdrinier machine can be a continuous paper machine that forms the pulp into a continuous web, which can then be dried and creped. The dried web can be fed to a wet-pressing machine. The wet-pressing machine can apply water to the paper to remove the remaining moisture. The paper can then be dried and cut into the desired size. A set of standard tests can be used to measure the qualities of a paper product. Examples include optical density, basis weight, color, thickness, strength, and folding endurance. One particular application of a finished paper product may include use as a liner for books. Liners may be used for binding the pages of a book to protect the pages, or to provide a high quality appearance to the book

# **System Requirements For How To Download Adobe Photoshop From Zip File:**

Replay Video A: Replay Video B: Replay Video B:

<https://endlessflyt.com/adobe-photoshop-cs6-is-a-professional-photoshop-image-editing-application/> [https://primeradru.ro/wp-content/uploads/2022/07/photoshop\\_cc\\_2020\\_download\\_all\\_pc\\_world.pdf](https://primeradru.ro/wp-content/uploads/2022/07/photoshop_cc_2020_download_all_pc_world.pdf) [https://www.realvalueproducts.com/sites/realvalueproducts.com/files/webform/photoshop-cs4-gratis](https://www.realvalueproducts.com/sites/realvalueproducts.com/files/webform/photoshop-cs4-gratis-download.pdf)[download.pdf](https://www.realvalueproducts.com/sites/realvalueproducts.com/files/webform/photoshop-cs4-gratis-download.pdf) <https://ryansellsflorida.com/2022/07/01/can-i-change-the-windows-language/> <http://travelfamilynetwork.com/?p=20695> [https://eagleslandingtradingpost.com/wp-content/uploads/2022/07/Photoshop\\_CC\\_2022\\_231.pdf](https://eagleslandingtradingpost.com/wp-content/uploads/2022/07/Photoshop_CC_2022_231.pdf) <https://www.cameraitacina.com/en/system/files/webform/feedback/photoshop-exe-64-bit-download.pdf> <https://logocraticacademy.org/photoshop-2020-23-4-1-crack-3264bit-full-free-download/> [http://wohnzimmer-kassel-magazin.de/wp-content/uploads/photoshop\\_windows\\_7\\_download\\_free\\_setup.pdf](http://wohnzimmer-kassel-magazin.de/wp-content/uploads/photoshop_windows_7_download_free_setup.pdf) [https://oregondealz.com/wp](https://oregondealz.com/wp-content/uploads/2022/07/download_english_language_pack_for_photoshop_cs6.pdf)[content/uploads/2022/07/download\\_english\\_language\\_pack\\_for\\_photoshop\\_cs6.pdf](https://oregondealz.com/wp-content/uploads/2022/07/download_english_language_pack_for_photoshop_cs6.pdf) [https://uwaterloo.ca/pure-mathematics/system/files/webform/adobe-photoshop-2021-download-for](https://uwaterloo.ca/pure-mathematics/system/files/webform/adobe-photoshop-2021-download-for-windows-10-64-bit.pdf)[windows-10-64-bit.pdf](https://uwaterloo.ca/pure-mathematics/system/files/webform/adobe-photoshop-2021-download-for-windows-10-64-bit.pdf) [https://www.orariocontinuato.com/wp-content/uploads/2022/07/Free\\_Old\\_English\\_Text\\_Fonts.pdf](https://www.orariocontinuato.com/wp-content/uploads/2022/07/Free_Old_English_Text_Fonts.pdf) [https://bikerhall.com/upload/files/2022/07/cNNPwAQMMjA3K8KBHEXY\\_01\\_62711af138db18d6176071](https://bikerhall.com/upload/files/2022/07/cNNPwAQMMjA3K8KBHEXY_01_62711af138db18d6176071150d4916f2_file.pdf) [150d4916f2\\_file.pdf](https://bikerhall.com/upload/files/2022/07/cNNPwAQMMjA3K8KBHEXY_01_62711af138db18d6176071150d4916f2_file.pdf) <https://cambodiaonlinemarket.com/adobe-photoshop-express/> <http://prescottlifestyledecks.com/?p=1358> <http://lovelymms.com/can-i-install-adobe-photoshop-cs2-7-0-1-on-windows-xp-32-bit/> [http://www.rosesebastian.com/wp-content/uploads/2022/07/Download\\_photoshop\\_express\\_app\\_for\\_mac.pdf](http://www.rosesebastian.com/wp-content/uploads/2022/07/Download_photoshop_express_app_for_mac.pdf) <https://cirelliandco.com/fifa-17-pc-highly-compressed-free-download.html> <https://miraclestripbass.com/wp/advert/free-hack-plugin-for-the-photoshop-psd-editor/> <https://footpathschool.org/2022/07/01/adobe-photoshop-mac-installation/>